#### Dolby Medatada serial RS485 I/O

#### features

- Serial RS485 asynchronous Dolby metadata input
- Serial RS485 asynchronous Dolby metadata output
- C8k Dolby metadata internal bus inserter
- · C8k Dolby metadata internal bus extractor

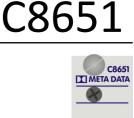

jünger

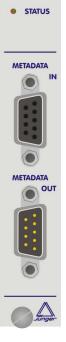

#### functional description

The **C8651** allows to receive and transmit asynchronous Dolby metadata (RDD6) via serial RS485 interface. The metadata received will be inserted into a pre selected audio data bus for reception by any module within a c8k frame. This proprietary metadata transport mechanism is very flexible and powerful for metadata exchange and management.

Since Junger Audio is using the AES User Bits for transportation, this method is compatible with all kind of AES/EBU related audio transport interfaces like AES3, AES3id, MADI and SDI embedded audio. If one connects such an audio bus to a C8188/89 AES output you will be able to move the metadata alongside with discreet audio.

The **C8651** will also extract metadata from a c8k audio bus and will move it to the asynchronous serial RS485 output connector. The source of such metadata can be any kind of module inside a c8k frame (e.g. the VANC Dolby metadata de-embedder).

Jünger

#### Dolby Medatada serial RS485 I/O

## C8651

#### electrical specifications

| RS48                 | 35 input<br>Connector:  | 9pin Sub-D female                                   |  |  |
|----------------------|-------------------------|-----------------------------------------------------|--|--|
|                      | Format:                 | asynchronous 115kBit/sec., Dolby propriatary format |  |  |
| RS48                 | 35 output<br>Connector: | 9pin Sub-D male                                     |  |  |
|                      | Format:                 | asynchronous 115kBit/sec., Dolby proprietary format |  |  |
| General              |                         |                                                     |  |  |
| Backplane connector: |                         | ref. to DIN41612, 64pin, a+b, male                  |  |  |
| Power supply:        |                         | +5V DC                                              |  |  |
| Consumption:         |                         | approx. 120mA                                       |  |  |
| Dimensions:          |                         | 3RU, 4HP, 160mm deep                                |  |  |
| Installation:        |                         | hot pluggable                                       |  |  |

## Jünger

C8651

#### Dolby Medatada serial RS485 I/O

#### installation

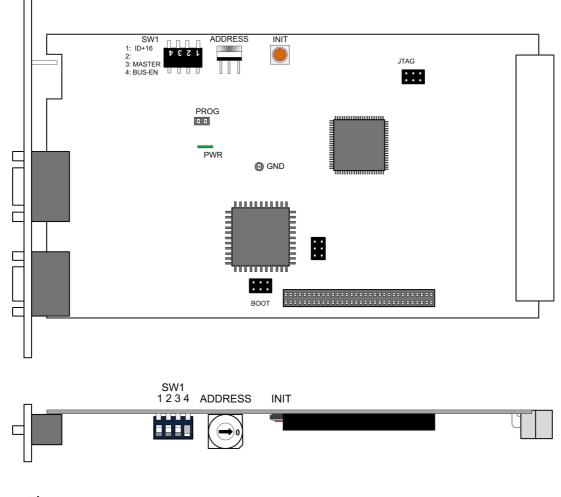

#### switch settings

**ADDRESS** 

<u>INIT</u>

Pressing the **INIT** button during power up will initialize the module parameters to factory default values.

Set the **CAN ADDR** rotary encoder to an address, which is not in use by another module of a C8000 frame (for details regarding CAN addressing, see C8000 system manual).

digital audio modular processing system

C8000

Jünger

#### Dolby Medatada serial RS485 I/O

# C8651

| <u>SW1</u><br>1 = ID +16 | ON<br>CAN address is extended by +16 (counting from 0x10 to 0x1F)<br>OFF<br>CAN address is standard (counting from 0x0 to 0xF)        |
|--------------------------|----------------------------------------------------------------------------------------------------|
| 2 = Not Used             | OFF                                                                                                    |
| 3 = MASTER:              | <b>OFF</b><br>Must stay OFF                                                                                                    |
| 4 = BUS-EN:              | ON<br>Connects the outputs to the C8k audio buses on power up<br>OFF<br>Disconnects the module outputs from the C8k buses on power up |

**Important note!** To avoid audio bus conflicts when you replace a **C8651** or install an additional one and the configuration is unknown, the output bus drivers must be disabled before inserting it. If all settings are done remotely and the unit fits into the bus assignment scheme of a frame, you must remove it and place the switch back into position **BUS-EN=ON**.

pin assignment of the RS485 connectors

| connector : | Metadata IN  |
|-------------|--------------|
| female      | 9 pin Sub-D  |
|             |              |
| 1           | GND          |
| 2           | NC           |
| 3           | Rx data in + |
| 4           | GND          |
| 5           | NC           |
| 6           | GND          |
| 7           | NC           |
| 8           | Rx data in - |
| 9           | GND          |

| connector : | Metadata OUT  |
|-------------|---------------|
| female      | 9 pin Sub-D   |
|             |               |
| 1           | GND           |
| 2           | NC            |
| 3           | Tx data out + |
| 4           | GND           |
| 5           | NC            |
| 6           | GND           |
| 7           | NC            |
| 8           | Tx data out - |
| 9           | GND           |

Jünger

Dolby Medatada serial RS485 I/O

# C8651

web browser based GUI

Set up of all configurations, parameters and functions via a web browser. See also C8702 Frame Controller manual and respective firmware release notes. Layout and functionality are related to firmware version 1.7.x of the C8702.

#### **OVERVIEW**

The example below shows a C8651 named Metadata I-O

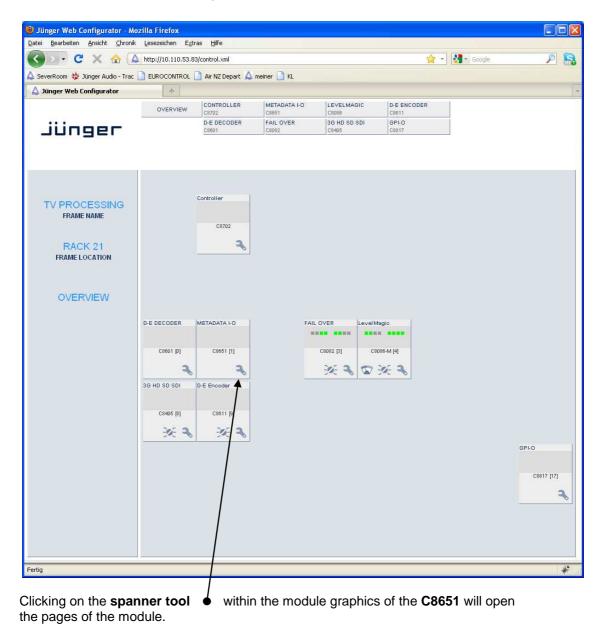

#### Dolby Medatada serial RS485 I/O

# C8651

Jünger

#### DEVICE

| 🕹 Jünger Web Configurator - Moz                           | illa Firefox        |                        |                       |                       |                      |          |     |
|-----------------------------------------------------------|---------------------|------------------------|-----------------------|-----------------------|----------------------|----------|-----|
| Datei Bearbeiten Ansicht Chronik Lesezeichen Extras Hilfe |                     |                        |                       |                       |                      |          |     |
|                                                           | http://10.110.53.83 |                        | 10-04                 |                       | 😭 ·                  | • Google | P 🔒 |
| 🛆 SeverRoom 🍁 Jünger Audio - Trac 🗌                       | EUROCONTROL         | 🗋 Air NZ Depart 🛕 me   | iner 📄 KL             |                       |                      |          |     |
| 🛕 Jünger Web Configurator                                 | +                   |                        |                       |                       |                      |          | 7   |
|                                                           | OVERVIEW            | CONTROLLER<br>C8702    | METADATA I-O<br>C8651 | LEVELMAGIC<br>C8086   | D-E ENCODER<br>C8611 |          |     |
| Jünger                                                    |                     | D-E DECODER<br>C8601   | FAIL OVER<br>C8082    | 3G HD SD SDI<br>C8405 | GPI-0<br>C8817       |          |     |
|                                                           |                     |                        |                       |                       |                      |          |     |
|                                                           | DEVICE SET          | UP                     |                       |                       |                      |          | ×   |
|                                                           |                     |                        |                       |                       |                      |          |     |
|                                                           | Device Name         |                        | METADATA              | сна                   |                      |          |     |
| METADATA I-O                                              | Platform            |                        | c8651                 |                       |                      |          |     |
| C8651                                                     |                     |                        |                       |                       |                      |          |     |
| Serial Metadata Interface                                 |                     |                        |                       |                       |                      |          |     |
| Senal Melagala Intenace                                   | FIRMWARE            |                        |                       |                       |                      |          |     |
|                                                           | Controller          |                        | 03                    | (Parameter V          | ersion: ())          |          |     |
| Inserter Status                                           |                     |                        |                       |                       | ,                    |          |     |
| Bus 😐                                                     |                     |                        |                       |                       |                      |          |     |
| Extractor Status                                          | FPGA                |                        | 03                    |                       |                      |          |     |
| Bus<br>Metadata                                           |                     |                        |                       |                       |                      |          |     |
|                                                           |                     |                        |                       |                       |                      |          |     |
|                                                           |                     |                        |                       |                       |                      |          |     |
|                                                           | Restart Modul       | e                      | RESTART               |                       |                      |          |     |
|                                                           | Initialize and F    | Restore Factory Defa   |                       | 1                     |                      |          |     |
|                                                           |                     |                        |                       | 1                     |                      |          |     |
|                                                           |                     |                        |                       |                       |                      |          |     |
|                                                           | Backup Settin       | gs and Presets to Fi   | e BACKUP              |                       |                      |          |     |
|                                                           | Bactore Sottin      | gs and Presets from    | Filo prezepr          |                       | Durchsuch            |          |     |
|                                                           | Restore Settin      | iyo anu riesets liulii | RESTORE               |                       | Durchsuch            |          |     |
|                                                           |                     |                        |                       |                       |                      |          |     |
|                                                           |                     |                        |                       |                       |                      |          |     |
|                                                           |                     |                        |                       |                       |                      |          |     |
| Fertig                                                    |                     |                        |                       |                       |                      |          | *   |

| Device Name        | a 16 character device name can be set                 |
|--------------------|-------------------------------------------------------|
| Restart Module     | warm starts the module (like a reset)                 |
| Initialize         | recalls factory default settings                      |
| Controller Version | firmware version of the built-in module controller    |
| Backup             | will store all module data from its NV-memory to file |
| Restore            | will restore module data from file to its NV-memory   |

### jünger

Dolby Medatada serial RS485 I/O

## C8651

#### SETUP

| 🕲 Jünger Web Configurator - Moz                           | illa Firefox                                                                                                    |                      |                       |                       |                      |                   |     |
|-----------------------------------------------------------|----------------------------------------------------------------------------------------------------|----------------------|-----------------------|-----------------------|----------------------|-------------------|-----|
| Datei Bearbeiten Ansicht Chronik Lesezeichen Extras Hilfe |                                                                                                    |                      |                       |                       |                      |                   |     |
| 🔇 🔊 • C 🗙 🏠 🔺                                             | http://10.110.53.8                                                                                                    | i/control.xml        |                       |                       | 습                    | - Google          | P 🔒 |
| 🛕 SeverRoom 🚸 Jünger Audio - Trac 📗                       | EUROCONTROL                                                                                                    | 🗋 Air NZ Depart 🛕    | meiner 📄 KL           |                       |                      |                   |     |
| 🛕 Jünger Web Configurator                                 | *                                                                                                    |                      |                       |                       |                      |                   | 7   |
|                                                           | OVERVIEW                                                                                                    | CONTROLLER<br>C8702  | METADATA I-0<br>C8651 | LEVELMAGIC<br>C8086   | D-E ENCODER<br>C8611 |                   |     |
| jünger                                                    |                                                                                                    | D-E DECODER<br>C8601 | FAIL OVER<br>C8082    | 3G HD SD SDI<br>C8405 | GPI-0<br>C8817       |                   |     |
| Junger                                                    |                                                                                                    | 08001                | CSUSZ                 | 1.8400                | 6817                 |                   |     |
|                                                           | DEVICE SE                                                                                                    |                      |                       |                       |                      |                   |     |
|                                                           | DEVICE SE                                                                                                    | UP                   |                       |                       |                      |                   | *   |
|                                                           | Metadata Ins                                                                                                    | erter                |                       |                       |                      |                   |     |
| METADATA I-O                                              | fro                                                                                                    | m C8000 Bus          |                       | Metadata              | a                    | to C8000 Bus      | 1   |
|                                                           | Demonstration of the                                                                                                    | 2ch                  |                       |                       |                      |                   |     |
| C8651                                                     | <u> </u>                                                                                                    | 2011                 |                       | Inserter              | r                    | 2ch S3            |     |
| Serial Metadata Interface                                 | S2                                                                                                    | 8ch Mux              |                       |                       |                      |                   |     |
|                                                           | 🗹 Ena                                                                                                    | ble Error Detection  |                       |                       |                      | Enable Bus Driver | -   |
|                                                           | M                                                                                                    | etadata Input        |                       | 4                     |                      |                   | -   |
| Inserter Status<br>Bus                                    |                                                                                                    | 2                    |                       |                       |                      |                   |     |
| Metadata                                                  | RS48                                                                                                    | 5                    |                       |                       |                      |                   |     |
| Extractor Status                                          |                                                                                                    | 0                    |                       |                       |                      |                   |     |
| Bus<br>Metadata                                           | Metadata Ex                                                                                                    | ractor               |                       |                       |                      |                   |     |
|                                                           | fro                                                                                                    | m C8000 Bus          |                       | Metadata              | a                    | Metadata Output   |     |
|                                                           | S25                                                                                                    | 2ch                  |                       |                       |                      |                   |     |
|                                                           | Construction of the second second sec |                      | ě.                    | Extracto              | or 🚽                 |                   |     |
|                                                           |                                                                                                    | ▼ 8ch Mux<br>1/2     |                       |                       |                      | 0                 |     |
|                                                           | 🗹 Ena                                                                                                    | ble Error Detection  |                       |                       |                      |                   |     |
|                                                           |                                                                                                    |                      |                       | 5                     |                      |                   |     |
|                                                           |                                                                                                    |                      |                       |                       |                      |                   |     |
|                                                           |                                                                                                    |                      |                       |                       |                      |                   |     |
|                                                           |                                                                                                    |                      |                       |                       |                      |                   |     |
|                                                           |                                                                                                    |                      |                       |                       |                      |                   |     |
|                                                           |                                                                                                    |                      |                       |                       |                      |                   |     |
|                                                           |                                                                                                    |                      |                       |                       |                      |                   |     |
| Fertig                                                    |                                                                                                    |                      |                       |                       |                      |                   | #   |

| Metadata Inserter<br>From C8000 Bus  | here you must select an audio bus where you want to insert the external serial metadata. It may be a 2Ch or 8Ch multiplex bus.                                               |
|--------------------------------------|----------------------------------------------------------------------------------------------------|
| Metadata Inserter                    | the metadata inserter will insert the decoded serial metadata from the 9-pin input into the USER bits of the respective audio signal.                                        |
| To C8000 Bus                         | here you must select <b>an other</b> bus that will carry the metadata after inserting                                                                                        |
| Enable Bus Driver                    | one can enable / disable the Bus Driver to set up the module without interference with other modules already installed.                                                      |
| Metadata Extractor<br>From C8000 Bus | here you must select an audio bus that carries Dolby metadata. If such bus is in 8Ch multiplex mode you may select one of four pairs that has Dolby metadata attached to it. |